*Linux/UNIX System Programming* 

### Signals: Signal Handlers

Michael Kerrisk, man7.org © 2024

January 2024

mtk@man7.org

| Outline                          | Rev: #352f8477c6e1 |
|----------------------------------|--------------------|
| 10 Signals: Signal Handlers      | 10-1               |
| 10.1 Async-signal-safe functions | 10-3               |
| 10.2 Interrupted system calls    | 10-14              |
| 10.3 SA_SIGINFO signal handlers  | 10-19              |
| 10.4 The signal trampoline       | 10-23              |

#### Outline

| 10 Signals: Signal Handlers      | 10-1  |
|----------------------------------|-------|
| 10.1 Async-signal-safe functions | 10-3  |
| 10.2 Interrupted system calls    | 10-14 |
| 10.3 SA_SIGINFO signal handlers  | 10-19 |
| 10.4 The signal trampoline       | 10-23 |

#### Reentrancy

- Signal handler can interrupt a program at any moment
  - ⇒ with respect to shared data (global variables), handler and main program are *semantically* equivalent to two *simultaneous* flows of execution inside process
    - Like two "threads", but not the same as POSIX threads (handler does **not** execute in parallel with main program)
- A function is **reentrant** if it can safely be simultaneously executed by multiple threads
  - Safe == function achieves same result regardless of state of other threads (flows) of execution

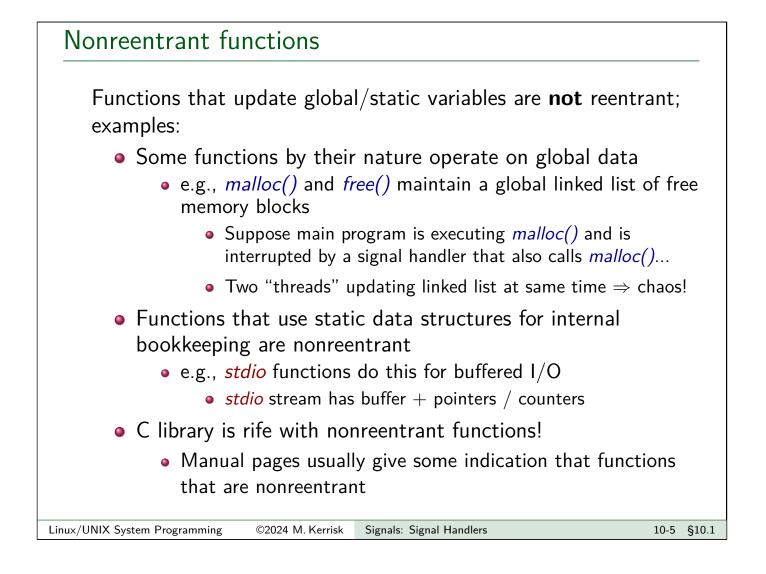

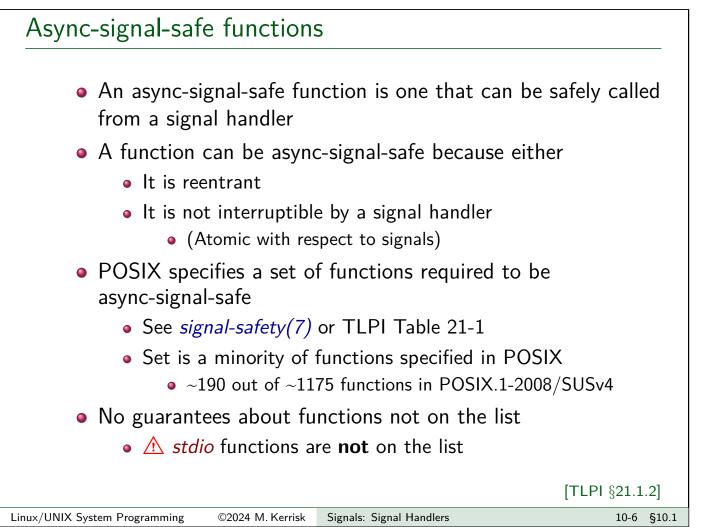

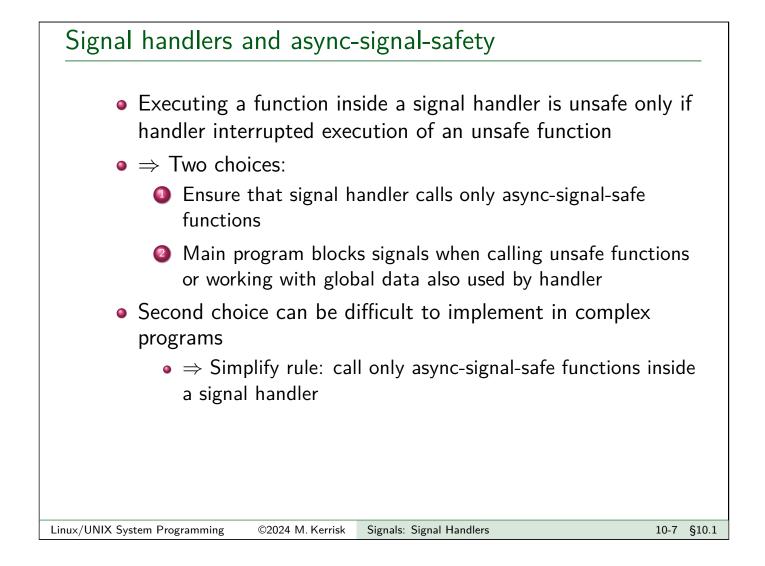

#### Signal handlers can themselves be nonreentrant

- A Signal handler can also be nonreentrant if it updates global data used by main program
- A common case: handler calls functions that update errno
- Solution:

```
void handler(int sig)
{
    int savedErrno = errno;
    /* Execute functions that might modify errno */
    errno = savedErrno;
}
```

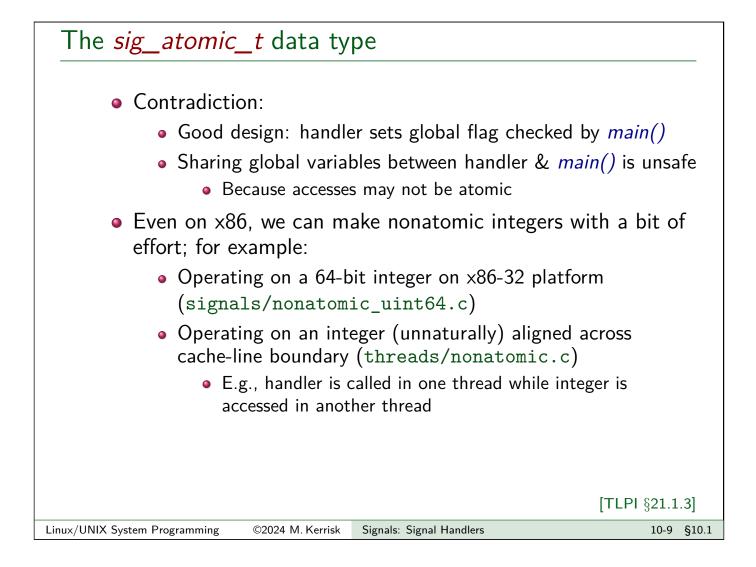

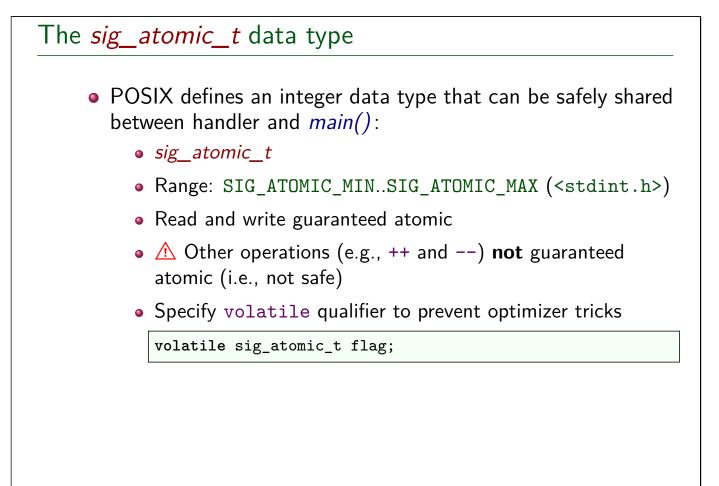

| Exercises                                                                                                    |       |
|----------------------------------------------------------------------------------------------------|-------|
| Examine the source code of the program signals/unsafe_printf.or<br>which can be used to demonstrate that calling <i>printf()</i> both from the<br>main program and from a signal handler is unsafe. The program<br>performs the following steps: | с,    |
| <ul> <li>Establishes a handler for the SIGINT signal (the control-C signal<br/>The handler uses <i>printf()</i> to print out the string "sssss\n".</li> </ul>                                                                                    | ).    |
| <ul> <li>After the main program has established the signal handler, it<br/>pauses until control-C is pressed for the first time, and then loops<br/>forever using <i>printf()</i> to print out the string "mmmm\n"</li> </ul>                    |       |
| Before running the program, start up two shells in separate terminal windows as follows (the <i>ls</i> command will display an error until the out.txt file is actually created):                                                                |       |
| <pre>\$ watch ps -C unsafe_printf</pre>                                                                                                    |       |
| <pre>\$ cd signals \$ watch ls -l out.txt</pre>                                                                                                    |       |
| Linux/UNIX System Programming ©2024 M. Kerrisk Signals: Signal Handlers 10-11                                                                                                    | §10.1 |

#### Exercises

In another terminal window, run the *unsafe\_printf* program as follows, and then hold down the control-C key **continuously**:

Observe the results from the *watch* commands in the other two terminal windows. After some time, it is likely that you will see that the file stops growing in size, and that the program ceases consuming CPU time because of a deadlock in the *stdio* library. Even if this does not happen, after holding the control-C key down for 15 seconds, kill the program using control- $\langle$ .

Inside the out.txt file, there should in theory be only lines that contain "mmmmm\n" or "sssss\n". However, because of unsafe executions of *printf()*, it is likely that there will be lines containing other strings. Verify this using the following command:

\$ grep -E -n -v '^(mmmmm|sssss)\$' < out.txt</pre>

| Exercises                                                                                                    |  |  |
|----------------------------------------------------------------------------------------------------|--|--|
| Examine the source code of signals/unsafe_malloc.c, which can<br>be used to demonstrate that calling malloc() and free() from both the<br>main program and a signal handler is unsafe. Within this program, a<br>handler for SIGINT allocates multiple blocks of memory using malloc()<br>and then frees them using free(). Similarly, the main program contains<br>a loop that allocates multiple blocks of memory and then frees them. |  |  |
| In one terminal window, run the following command:                                                                                                    |  |  |
| <pre>\$ watch -n 1 ps -C unsafe_malloc</pre>                                                                                                    |  |  |
| In another terminal window, run the <i>unsafe_malloc</i> program, and then hold down the control-C key until either:                                                                                                    |  |  |
| <ul> <li>you see the program crash with a corruption diagnostic from malloc() or free(); or</li> </ul>                                                                                                    |  |  |
| <ul> <li>the ps command shows that the amount of CPU time consumed<br/>by the process has ceased to increase, indicating that the<br/>program has deadlocked inside a call to malloc() or free().</li> </ul>                                                                                                    |  |  |
| Linux/UNIX System Programming ©2024 M. Kerrisk Signals: Signal Handlers 10-13 §10                                                                                                    |  |  |

## Outline10Signals: Signal Handlers10-110.1Async-signal-safe functions10-310.2Interrupted system calls10-1410.3SA\_SIGINFO signal handlers10-1910.4The signal trampoline10-23

#### Interrupted system calls

- What if a signal handler interrupts a blocked system call?
- Example:
  - Install handler for (say) SIGALRM
  - Perform a *read()* on terminal that blocks, waiting for input
  - SIGALRM is delivered
  - What happens when handler returns?
- read() fails, returning -1 with errno set to EINTR ("interrupted system call")
- Can deal with this by manually restarting call:

[TLPI §21.5]

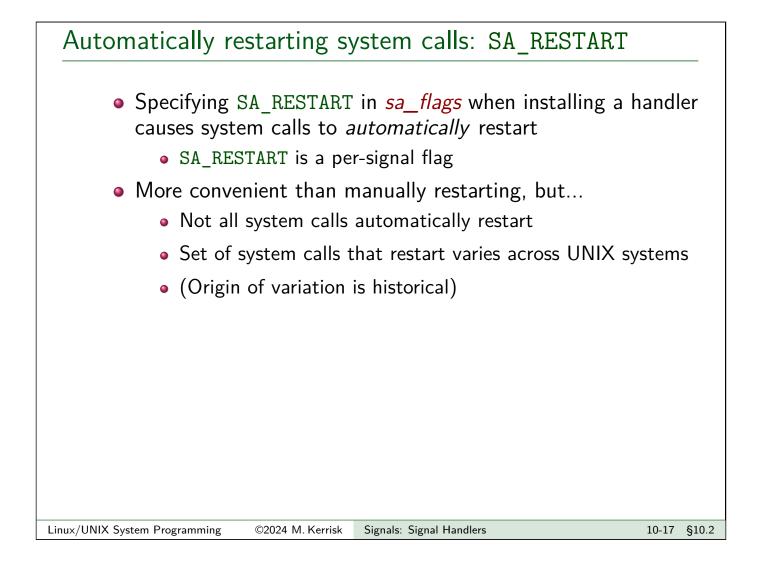

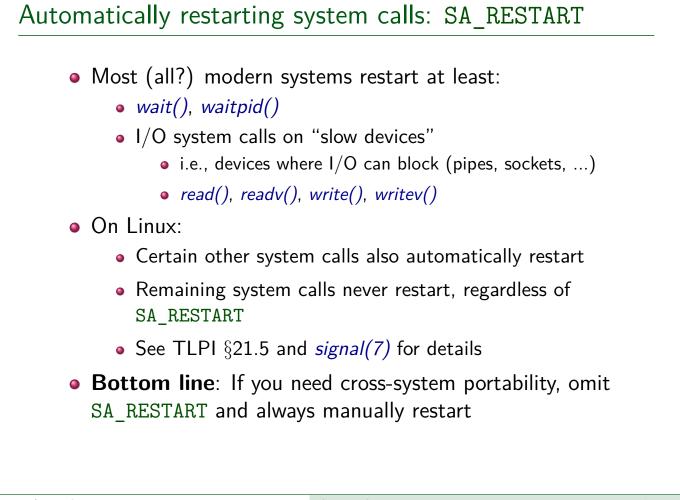

## Outline10Signals: Signal Handlers10.1Async-signal-safe functions10.2Interrupted system calls10.3SA\_SIGINFO signal handlers10.4The signal trampoline

#### Receiving extra signal information: SA\_SIGINFO

- Specifying SA\_SIGINFO in sa\_flags argument of sigaction() causes signal handler to be invoked with extra arguments
- Handler declared as:

void handler(int sig, siginfo\_t \*siginfo, void \*ucontext);

- *sig* is the signal number
- siginfo points to structure returning extra info about signal
- *ucontext* is rarely used (no portable uses)
  - See getcontext(3) and swapcontext(3)

[TLPI §21.4]

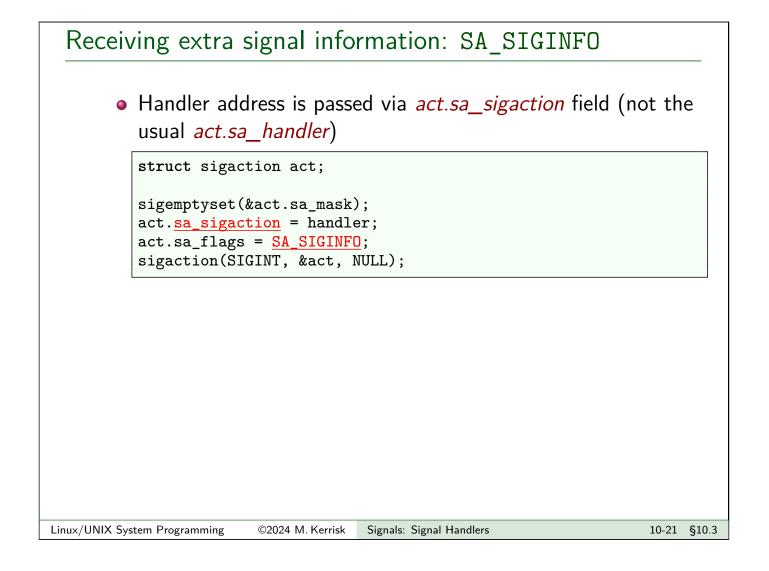

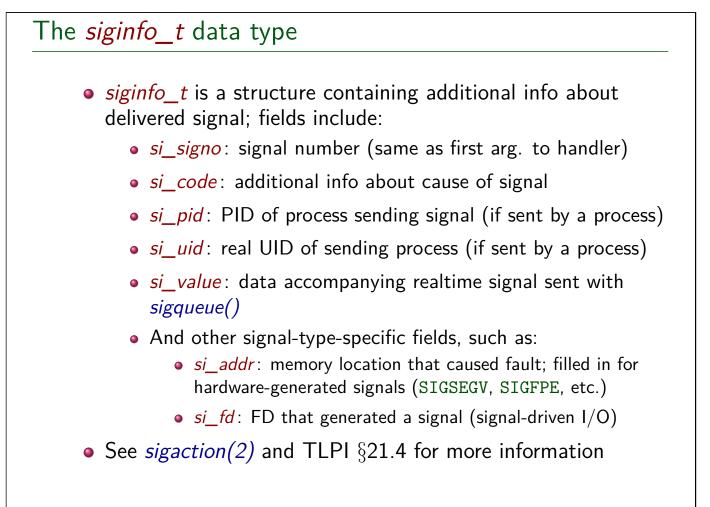

#### Outline

| 10 Signals: Signal Handlers      | 10-1  |
|----------------------------------|-------|
| 10.1 Async-signal-safe functions | 10-3  |
| 10.2 Interrupted system calls    | 10-14 |
| 10.3 SA_SIGINFO signal handlers  | 10-19 |
| 10.4 The signal trampoline       | 10-23 |

#### The problem

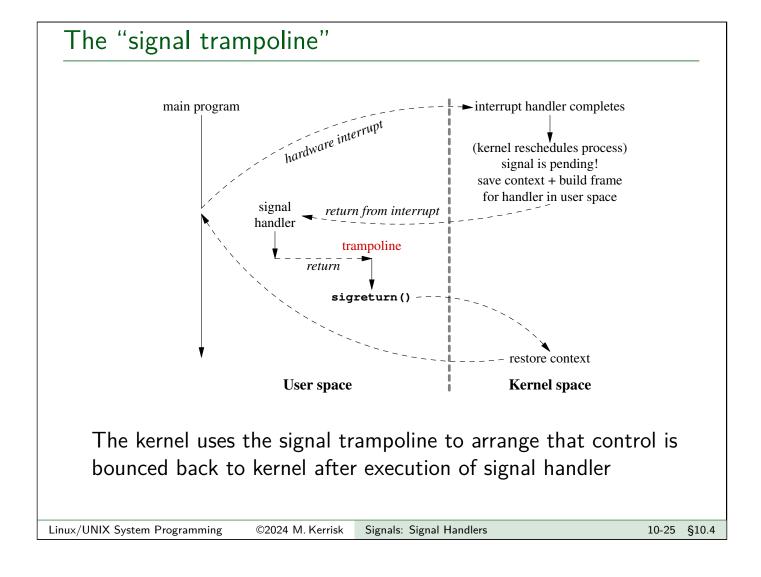

# When is a signal delivered? In a moment, we consider what's required to execute a signal handler But first of all, when is a signal delivered? Signals are asynchronously delivered to process, but... Only on transitions from kernel space back to user space

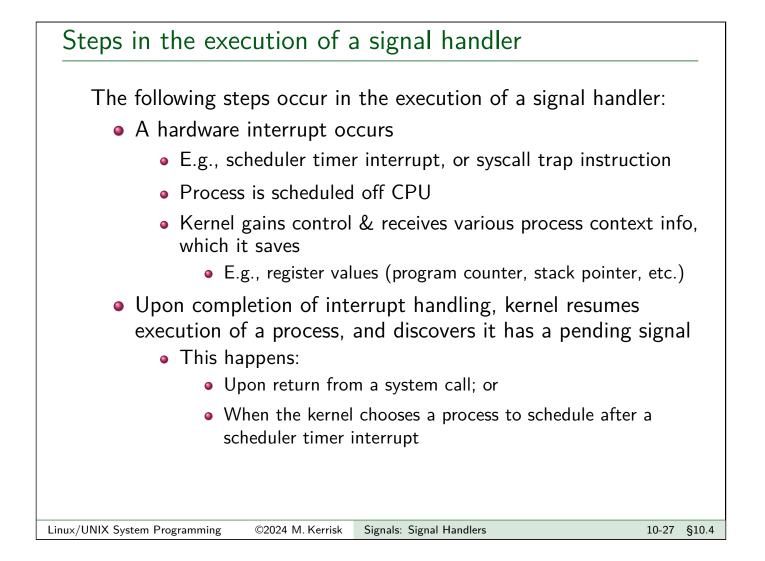

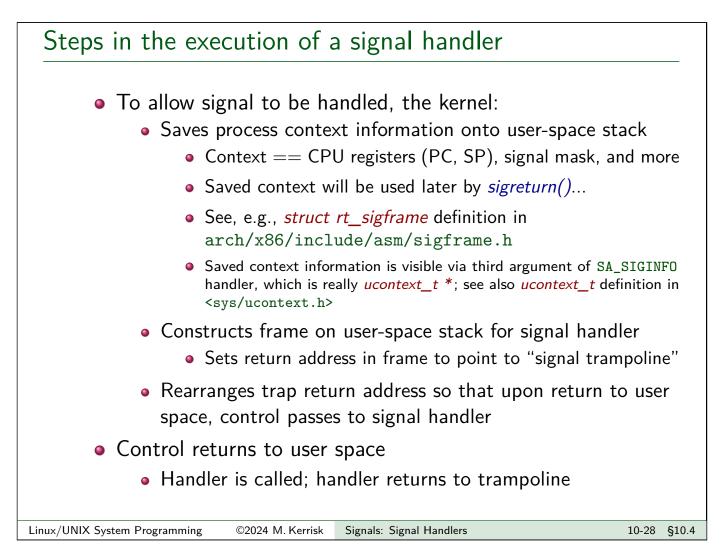

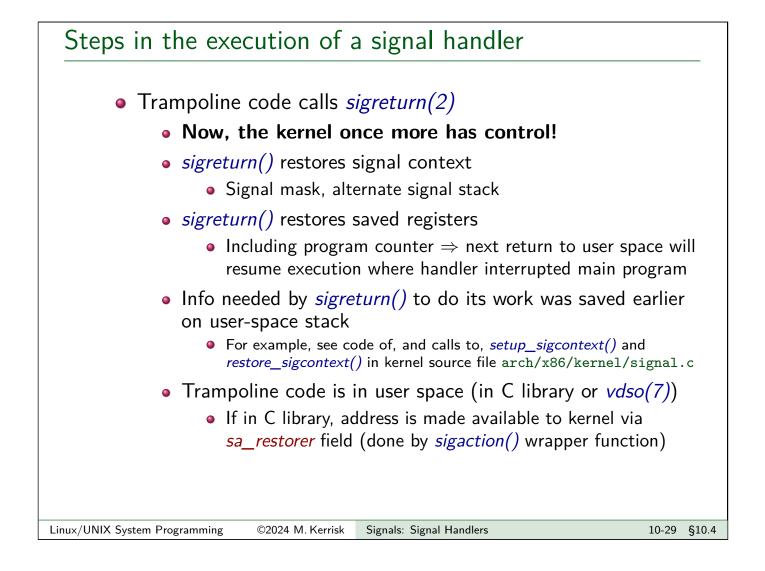

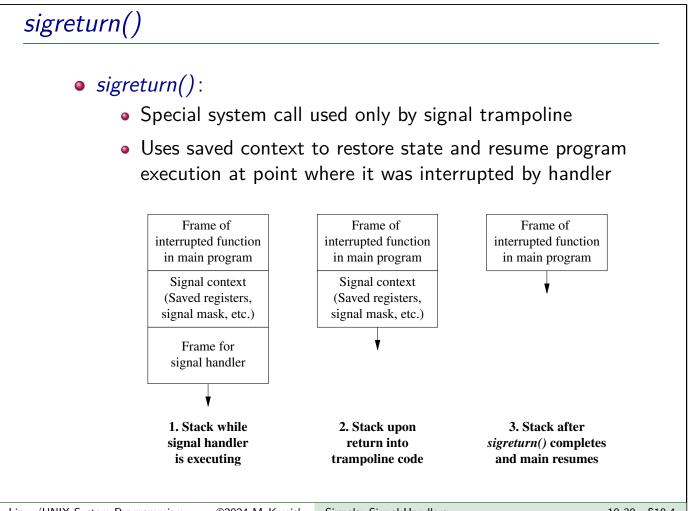